## **Em qual campo da rotina 1401 é apresentada a quantidade de um produto?**

A quantidade de um produto é apresentada na planilha da rotina **1401 - Lançar Corte**.

**Observação**: serão apresentadas as quantidades do produto em todas as filiais cadastradas e não apenas para a filial do pedido, conforme abaixo:

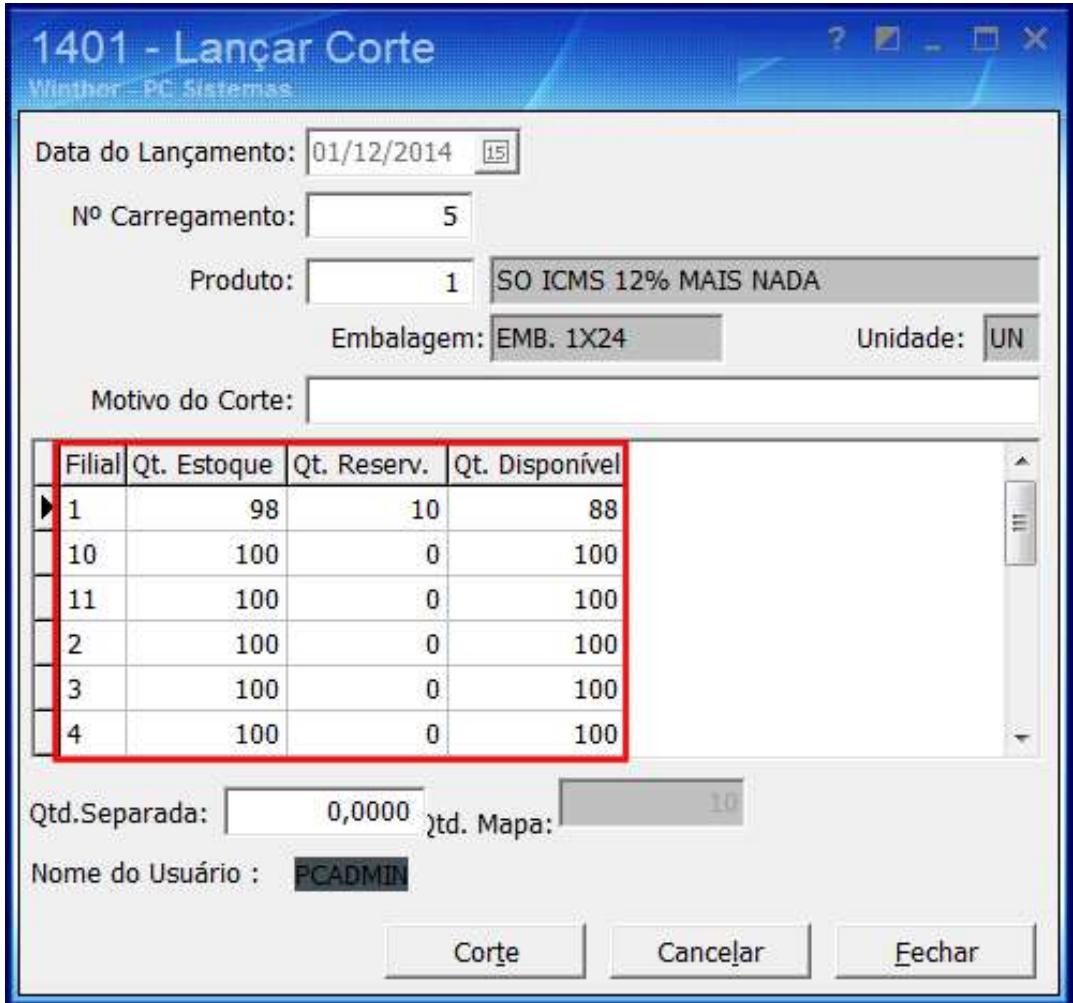